# Iteration

## 6.1. Multiple assignment

As you may have discovered, it is legal to make more than one assignment to the same variable. A new assignment makes an existing variable refer to a new value (and stop referring to the old value).

 $bruce = 5$ print bruce,  $bruce = 7$ print bruce

The output of this program is 5 7, because the first time bruce is printed, his value is 5, and the second time, his value is 7. The comma at the end of the first printstatement suppresses the newline after the output, which is why both outputs appear on the same line.

Here is what multiple assignment looks like in a state diagram:

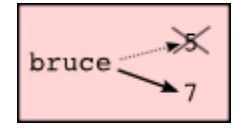

With multiple assignment it is especially important to distinguish between an assignment operation and a statement of equality. Because Python uses the equal sign  $(=)$  for assignment, it is tempting to interpret a statement like  $a = b$  as a statement of equality. It is not!

First, equality is symmetric and assignment is not. For example, in mathematics, if  $a =$ 7 then  $7 = a$ . But in Python, the statement  $a = 7$  is legal and  $7 = a$  is not.

Furthermore, in mathematics, a statement of equality is always true. If  $a = b$  now, then a will always equal b. In Python, an assignment statement can make two variables equal, but they don't have to stay that way:

 $a = 5$  $b = a$  # a and b are now equal  $a = 3$  # a and b are no longer equal The third line changes the value of a but does not change the value of b, so they are no longer equal. (In some programming languages, a different symbol is used for assignment, such as  $\leq$  - or :=, to avoid confusion.)

#### 6.2. Updating variables

One of the most common forms of multiple assignment is an update, where the new value of the variable depends on the old.

 $x = x + 1$ 

This means get the current value of x, add one, and then update x with the new value.

If you try to update a variable that doesn't exist, you get an error, because Python evaluates the expression on the right side of the assignment operator before it assigns the resulting value to the name on the left:

 $>>$   $x = x + 1$ Traceback (most recent call last): File "", line 1, in NameError: name 'x' is not defined

Before you can update a variable, you have to initialize it, usually with a simple assignment:

 $>>> x = 0$  $>>$   $x = x + 1$  $>>$ 

Updating a variable by adding 1 is called an increment; subtracting 1 is called a decrement.

#### 6.3. The while statement

Computers are often used to automate repetitive tasks. Repeating identical or similar tasks without making errors is something that computers do well and people do poorly.

Repeated execution of a set of statements is called iteration. Because iteration is so common, Python provides several language features to make it easier. The first feature we are going to look at is the while statement.

Here is a function called countdown that demonstrates the use of the while statement:

```
def countdown(n):
  while n > 0:
      print n
     n = n-1 print "Blastoff!"
```
You can almost read the while statement as if it were English. It means, While n is greater than 0, continue displaying the value of n and then reducing the value of n by 1. When you get to 0, display the word Blastoff!

More formally, here is the flow of execution for a while statement:

- 1. Evaluate the condition, yielding False or True.
- 2. If the condition is false, exit the while statement and continue execution at the next statement.
- 3. If the condition is true, execute each of the statements in the body and then go back to step 1.

The body consists of all of the statements below the header with the same indentation.

This type of flow is called a loop because the third step loops back around to the top. Notice that if the condition is false the first time through the loop, the statements inside the loop are never executed.

The body of the loop should change the value of one or more variables so that eventually the condition becomes false and the loop terminates. Otherwise the loop will repeat forever, which is called an **infinite loop**. An endless source of amusement for computer scientists is the observation that the directions on shampoo, Lather, rinse, repeat, are an infinite loop.

In the case of countdown, we can prove that the loop terminates because we know that the value of n is finite, and we can see that the value of n gets smaller each time through the loop, so eventually we have to get to 0. In other cases, it is not so easy to tell. Look at the following function, defined for all positive integers n:

```
def sequence(n):
  while n := 1:
      print n,
```
if  $n \times 2 == 0$ : # n is even  $n = n / 2$ else:  $# n$  is odd  $n = n * 3 + 1$ 

The condition for this loop is  $n := 1$ , so the loop will continue until n is 1, which will make the condition false.

Each time through the loop, the program outputs the value of n and then checks whether it is even or odd. If it is even, the value of n is divided by 2. If it is odd, the value is replaced by  $n * 3 + 1$ . For example, if the starting value (the argument passed to sequence) is 3, the resulting sequence is 3, 10, 5, 16, 8, 4, 2, 1.

Since n sometimes increases and sometimes decreases, there is no obvious proof that n will ever reach 1, or that the program terminates. For some particular values of n, we can prove termination. For example, if the starting value is a power of two, then the value of n will be even each time through the loop until it reaches 1. The previous example ends with such a sequence, starting with 16.

Particular values aside, the interesting question is whether we can prove that this program terminates for all values of n. So far, no one has been able to prove it ordisprove it!

#### 6.4. Tracing a program

To write effective computer programs a programmer needs to develop the ability to trace the execution of a computer program. Tracing involves becoming the computer and following the flow of execution through a sample program run, recording the state of all variables and any output the program generates after each instruction is executed.

To understand this process, let's trace the call to sequence(3) from the previous section. At the start of the trace, we have a local variable, n (the parameter), with an initial value of 3. Since 3 is not equal to 1, the while loop body is executed. 3 is printed and  $3\%$  2 == 0 is evaluated. Since it evaluates to False, the else branch is executed and  $3*3+1$  is evaluated and assigned to n.

To keep track of all this as you hand trace a program, make a column heading on a piece of paper for each variable created as the program runs and another one for output. Our trace so far would look something like this:

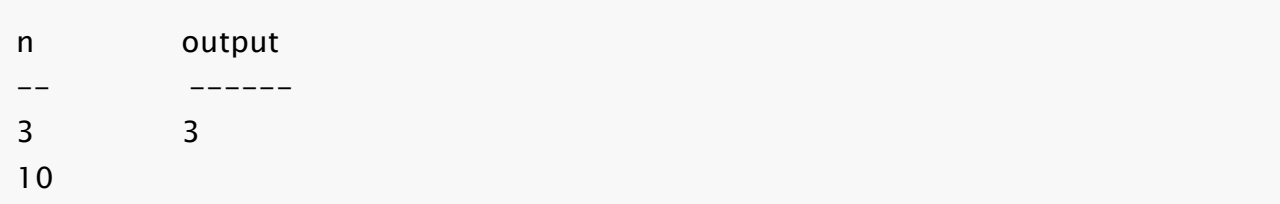

Since  $10 != 1$  evaluates to True, the loop body is again executed, and  $10$  is printed. 10 % 2 == 0 is true, so the if branch is executed and n becomes 5. By the end of the trace we have:

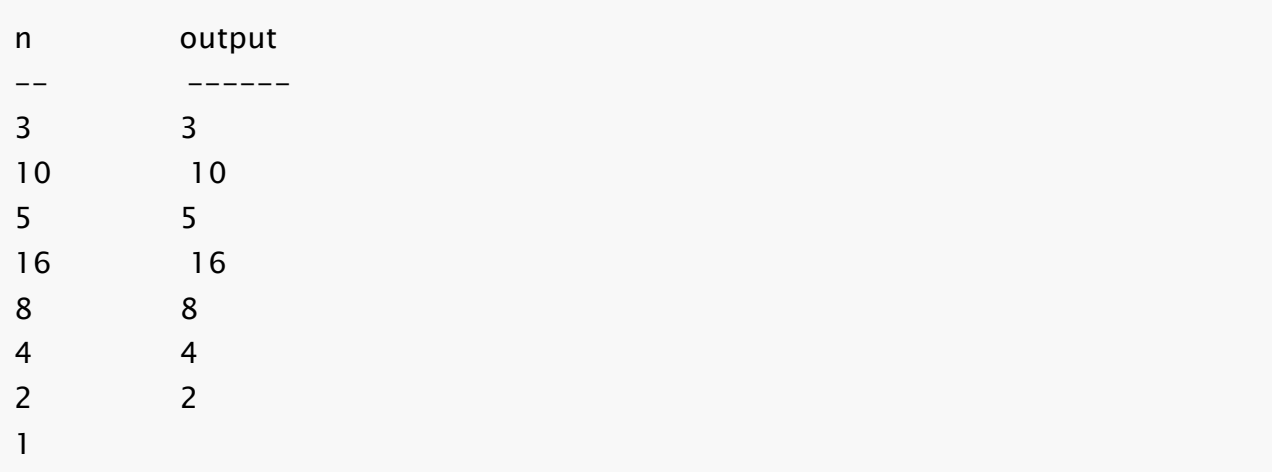

Tracing can be a bit tedious and error prone (that's why we get computers to do this stuff in the first place!), but it is an essential skill for a programmer to have. From this trace we can learn a lot about the way our code works. We can observe that as soon as n becomes a power of 2, for example, the program will require  $log<sub>2</sub>(n)$  executions of the loop body to complete. We can also see that the final 1 will not be printed as output.

## 6.5. Counting digits

The following function counts the number of decimal digits in a positive integer expressed in decimal format:

```
def num_digits(n):
  count = 0 while n:
     count = count +1n = n / 10 return count
```
A call to num\_digits(710) will return 3. Trace the execution of this function call to convince yourself that it works.

This function demonstrates another pattern of computation called a counter. The variable count is initialized to 0 and then incremented each time the loop body is executed. When the loop exits, count contains the result – the total number of times the loop body was executed, which is the same as the number of digits.

If we wanted to only count digits that are either 0 or 5, adding a conditional before incrementing the counter will do the trick:

```
def num_zero_and_five_digits(n):
  count = 0 while n:
     digit = n \times 10if digit == 0 or digit == 5:
        count = count +1n = n / 10 return count
```
Confirm that num\_zero\_and\_five\_digits(1055030250) returns 7.

## 6.6. Abbreviated assignment

Incrementing a variable is so common that Python provides an abbreviated syntax for it:

```
>> count = 0
>> count += 1>>> count
1
>> count += 1>>> count
\mathcal{P}>>
```
count  $+= 1$  is an abreviation for count  $=$  count  $+ 1$ . The increment value does not have to be 1:

 $>>$  n = 2

 $>>$  n += 5  $>>$  n 7  $\gt$ 

There are also abbreviations for  $-$ =,  $*$ =,  $/$ =, and %=:

```
>> n = 2
>> n * = 5>>> n
10
>> n -= 4
>> n
6
>> n /= 2>> n
3
>> n %= 2>> n
1
```
## 6.7. Tables

One of the things loops are good for is generating tabular data. Before computers were readily available, people had to calculate logarithms, sines and cosines, and other mathematical functions by hand. To make that easier, mathematics books contained long tables listing the values of these functions. Creating the tables was slow and boring, and they tended to be full of errors.

When computers appeared on the scene, one of the initial reactions was, This is great! We can use the computers to generate the tables, so there will be no errors. That turned out to be true (mostly) but shortsighted. Soon thereafter, computers and calculators were so pervasive that the tables became obsolete.

Well, almost. For some operations, computers use tables of values to get an approximate answer and then perform computations to improve the approximation. In some cases, there have been errors in the underlying tables, most famously in the table the Intel Pentium used to perform floating-point division.

Although a log table is not as useful as it once was, it still makes a good example of iteration. The following program outputs a sequence of values in the left column and 2 raised to the power of that value in the right column:

```
x = 1while x < 13:
   print x, \lbrack t \rbrack, 2**xx + = 1
```
The string '\t' represents a tab character. The backslash character in '\t' indicates the beginning of an escape sequence. Escape sequences are used to represent invisible characters like tabs and newlines. The sequence  $\ln$  represents a newline.

An escape sequence can appear anywhere in a string; in this example, the tab escape sequence is the only thing in the string. How do you think you represent a backslash in a string?

As characters and strings are displayed on the screen, an invisible marker called the cursor keeps track of where the next character will go. After a print statement, the cursor normally goes to the beginning of the next line.

The tab character shifts the cursor to the right until it reaches one of the tab stops. Tabs are useful for making columns of text line up, as in the output of the previous program:

Because of the tab characters between the columns, the position of the second column does not depend on the number of digits in the first column.

## 6.8. Two-dimensional tables

A two-dimensional table is a table where you read the value at the intersection of a row and a column. A multiplication table is a good example. Let's say you want to print a multiplication table for the values from 1 to 6.

A good way to start is to write a loop that prints the multiples of 2, all on one line:

```
i = 1while i \leq 6:
   print 2 * i, ' ',
  i + = 1print
```
The first line initializes a variable named i, which acts as a counter or loop variable. As the loop executes, the value of i increases from 1 to 6. When i is 7, the loop terminates. Each time through the loop, it displays the value of  $2 * i$ , followed by three spaces.

Again, the comma in the print statement suppresses the newline. After the loop completes, the second print statement starts a new line.

The output of the program is:

2 4 6 8 10 12

So far, so good. The next step is to encapsulate and generalize.

## 6.9. Encapsulation and generalization

Encapsulation is the process of wrapping a piece of code in a function, allowing you to take advantage of all the things functions are good for. You have already seen two examples of encapsulation: print\_parity in chapter 4; and is\_divisible in chapter 5.

Generalization means taking something specific, such as printing the multiples of 2, and making it more general, such as printing the multiples of any integer.

This function encapsulates the previous loop and generalizes it to print multiples of n:

```
def print_multiples(n):
  i = 1while i \leq 6:
```

```
print n * i, '\t',
   i + = 1 print
```
To encapsulate, all we had to do was add the first line, which declares the name of the function and the parameter list. To generalize, all we had to do was replace the value 2 with the parameter n.

If we call this function with the argument 2, we get the same output as before. With the argument 3, the output is:

```
3 6 9 12 15 18
```
With the argument 4, the output is:

4 8 12 16 20 24

By now you can probably guess how to print a multiplication table  $-$  by calling print\_multiples repeatedly with different arguments. In fact, we can use another loop:

```
i = 1while i \leq 6:
   print_multiples(i)
  i + = 1
```
Notice how similar this loop is to the one inside print\_multiples. All we did was replace the print statement with a function call.

The output of this program is a multiplication table:

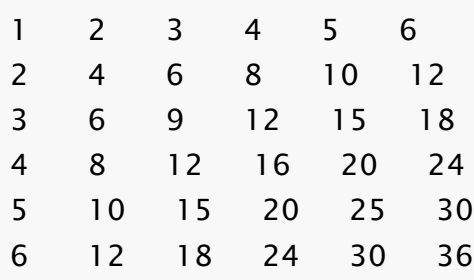

#### 6.10. More encapsulation

To demonstrate encapsulation again, let's take the code from the last section and wrap it up in a function:

```
def print_mult_table():
  i = 1while i \leq 6:
      print_multiples(i)
     i + = 1
```
This process is a common development plan. We develop code by writing lines of code outside any function, or typing them in to the interpreter. When we get the code working, we extract it and wrap it up in a function.

This development plan is particularly useful if you don't know how to divide the program into functions when you start writing. This approach lets you design as you go along.

# 6.11. Local variables

You might be wondering how we can use the same variable, i, in both print\_multiples and print\_mult\_table. Doesn't it cause problems when one of the functions changes the value of the variable?

The answer is no, because the i in print\_multiples and the *i* in print\_mult\_table are *not* the same variable.

Variables created inside a function definition are local; you can't access a local variable from outside its home function. That means you are free to have multiple variables with the same name as long as they are not in the same function.

The stack diagram for this program shows that the two variables named i are not the same variable. They can refer to different values, and changing one does not affect the other.

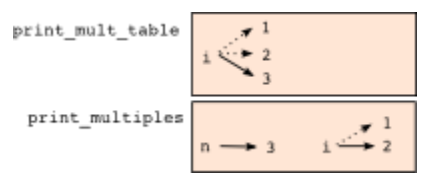

The value of i in print\_mult\_table goes from 1 to 6. In the diagram it happens to be 3. The next time through the loop it will be 4. Each time through the loop,print\_mult\_table calls print\_multiples with the current value of i as an argument. That value gets assigned to the parameter n.

Inside print\_multiples, the value of i goes from 1 to 6. In the diagram, it happens to be 2. Changing this variable has no effect on the value of i in print\_mult\_table.

It is common and perfectly legal to have different local variables with the same name. In particular, names like i and j are used frequently as loop variables. If you avoid using them in one function just because you used them somewhere else, you will probably make the program harder to read.

## 6.12. More generalization

As another example of generalization, imagine you wanted a program that would print a multiplication table of any size, not just the six-by-six table. You could add a parameter to print\_mult\_table:

```
def print_mult_table(high):
  i = 1while i \leq h high:
      print_multiples(i)
     i + = 1
```
We replaced the value 6 with the parameter high. If we call print\_mult\_table with the argument 7, it displays:

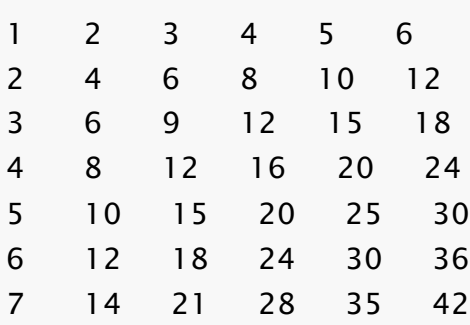

This is fine, except that we probably want the table to be square  $-$  with the same number of rows and columns. To do that, we add another parameter to print\_multiplesto specify how many columns the table should have.

Just to be annoying, we call this parameter high, demonstrating that different functions can have parameters with the same name (just like local variables). Here's the whole program:

```
def print_multiples(n, high):
  i = 1while i \leq n high:
     print n^*i, '\t',
     i + = 1 print
def print_mult_table(high):
  i = 1while i \leq n high:
      print_multiples(i, high)
     i + = 1
```
Notice that when we added a new parameter, we had to change the first line of the function (the function heading), and we also had to change the place where the function is called in print\_mult\_table.

As expected, this program generates a square seven-by-seven table:

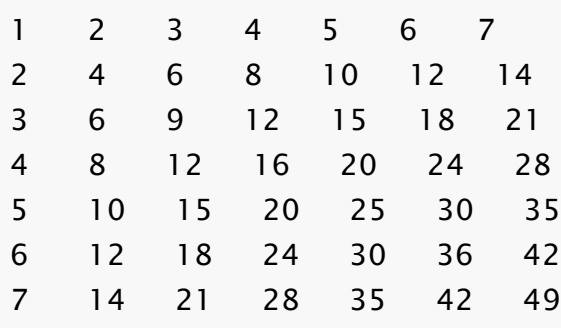

When you generalize a function appropriately, you often get a program with capabilities you didn't plan. For example, you might notice that, because ab  $=$  ba, all the entries in the table appear twice. You could save ink by printing only half the table. To do that, you only have to change one line of print\_mult\_table. Change

print\_multiples(i, high)

print\_multiples(i, i)

and you get:

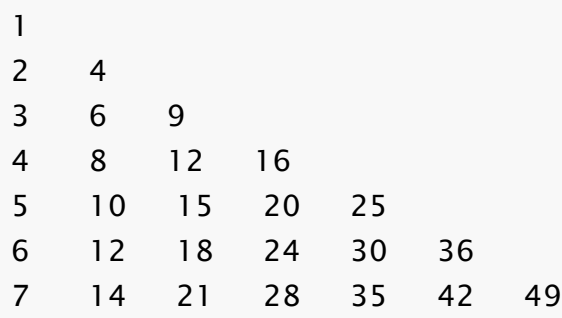

#### 6.13. Functions

A few times now, we have mentioned all the things functions are good for. By now, you might be wondering what exactly those things are. Here are some of them:

- 1. Giving a name to a sequence of statements makes your program easier to read and debug.
- 2. Dividing a long program into functions allows you to separate parts of the program, debug them in isolation, and then compose them into a whole.
- 3. Functions facilitate the use of iteration.
- 4. Well-designed functions are often useful for many programs. Once you write and debug one, you can reuse it.

#### 6.14. Newton's Method

Loops are often used in programs that compute numerical results by starting with an approximate answer and iteratively improving it.

For example, one way of computing square roots is Newton's method. Suppose that you want to know the square root of n. If you start with almost any approximation, you can compute a better approximation with the following formula:

better =  $(\text{approx} + \text{n/approx})/2$ 

By repeatedly applying this formula until the better approximation is equal to the previous one, we can write a function for computing the square root:

def sqrt(n):

```
approx = n/2.0better = \frac{approx + n/approx}{2.0}while better != approx:
  approx = betterbetter = \frac{approx + n/approx}{2.0} return approx
```
Try calling this function with 25 as an argument to confirm that it returns 5.0.

## 6.15. Algorithms

Newton's method is an example of an algorithm: it is a mechanical process for solving a category of problems (in this case, computing square roots).

It is not easy to define an algorithm. It might help to start with something that is not an algorithm. When you learned to multiply single-digit numbers, you probably memorized the multiplication table. In effect, you memorized 100 specific solutions. That kind of knowledge is not algorithmic.

But if you were lazy, you probably cheated by learning a few tricks. For example, to find the product of n and 9, you can write  $n - 1$  as the first digit and  $10 - n$  as the second digit. This trick is a general solution for multiplying any single-digit number by 9. That's an algorithm!

Similarly, the techniques you learned for addition with carrying, subtraction with borrowing, and long division are all algorithms. One of the characteristics of algorithms is that they do not require any intelligence to carry out. They are mechanical processes in which each step follows from the last according to a simple set of rules.

In our opinion, it is embarrassing that humans spend so much time in school learning to execute algorithms that, quite literally, require no intelligence.

On the other hand, the process of designing algorithms is interesting, intellectually challenging, and a central part of what we call programming.

Some of the things that people do naturally, without difficulty or conscious thought, are the hardest to express algorithmically. Understanding natural language is a good example. We all do it, but so far no one has been able to explain *how* we do it, at least not in the form of an algorithm.

## 6.16. Glossary

## algorithm

A step-by-step process for solving a category of problems.

# body

The statements inside a loop.

#### counter

A variable used to count something, usually initialized to zero and incremented in the body of a loop.

#### cursor

An invisible marker that keeps track of where the next character will be printed.

#### decrement

Decrease by 1.

#### development plan

A process for developing a program. In this chapter, we demonstrated a style of development based on developing code to do simple, specific things and then encapsulating and generalizing.

#### encapsulate

To divide a large complex program into components (like functions) and isolate the components from each other (by using local variables, for example).

#### escape sequence

An escape character, \, followed by one or more printable characters used to designate a nonprintable character.

#### generalize

To replace something unnecessarily specific (like a constant value) with something appropriately general (like a variable or parameter). Generalization makes code more versatile, more likely to be reused, and sometimes even easier to write.

## increment

Both as a noun and as a verb, increment means to increase by 1.

## infinite loop

A loop in which the terminating condition is never satisfied.

#### initialization (of a variable)

To initialize a variable is to give it an initial value, usually in the context of multiple assignment. Since in Python variables don't exist until they are assigned values, they are initialized when they are created. In other programming languages this is not the case, and variables can be created without being initialized, in which case they have either default or *garbage* values.

#### iteration

Repeated execution of a set of programming statements.

#### loop

A statement or group of statements that execute repeatedly until a terminating condition is satisfied.

#### loop variable

A variable used as part of the terminating condition of a loop.

#### multiple assignment

Making more than one assignment to the same variable during the execution of a program.

#### newline

A special character that causes the cursor to move to the beginning of the next line.

#### tab

A special character that causes the cursor to move to the next tab stop on the current line.

#### trace

To follow the flow of execution of a program by hand, recording the change of state of the variables and any output produced.

#### 6.17. Exercises

Write a single string that:

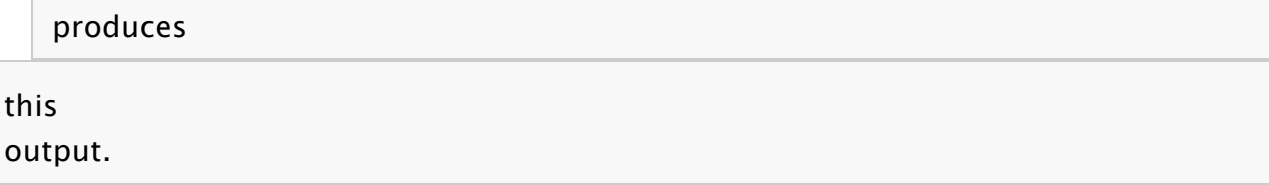

Add a print statement to the sqrt function defined in section 6.14 that prints out better each time it is calculated. Call your modified function with 25 as an argument and record the results.

Trace the execution of the last version of print\_mult\_table and figure out how it works.

Write a function print\_triangular\_numbers(n) that prints out the first n triangular numbers. A call to print\_triangular\_numbers(5) would produce the following output:

(hint: use a web search to find out what a triangular number is.)

Open a file named ch06.py and add the following:

```
if __name__ == '__main__':
   import doctest
   doctest.testmod()
```
Write a function, is\_prime, which takes a single integral argument and returns True when the argument is a **prime number** and False otherwise. Add doctests to your function as you develop it.

What will num\_digits(0) return? Modify it to return 1 for this case. Why does a call to num\_digits(-24) result in an infinite loop (*hint: -1/10 evaluates to -1*)? Modifynum\_digits so that it works correctly with any integer value. Add the following to the ch06.py file you created in the previous exercise:

def num\_digits(n):

```
"""
\gg > num_digits(12345)
 5
\gg > num_digits(0)
 1
>> num_digits(-12345)
```
 5 """

Add your function body to num\_digits and confirm that it passes the doctests.Add the following to the ch06.py:

def num\_even\_digits(n):

```
"""
 >>> num_even_digits(123456)
  3
  >>num_even_digits(2468)
  4
 >>> num_even_digits(1357)
 \mathcal O >>> num_even_digits(2)
  1
  >>> num_even_digits(20)
  2
"""
```
Write a body for num\_even\_digits so that it works as expected.

Add the following to ch06.py:

```
def print_digits(n):
   """
    >>> print_digits(13789)
    9 8 7 3 1
     >>> print_digits(39874613)
     3 1 6 4 7 8 9 3
     >>> print_digits(213141)
     1 4 1 3 1 2
   """
```
Write a body for print\_digits so that it passes the given doctests.

Write a function sum\_of\_squares\_of\_digits that computes the sum of the squares of the digits of an integer passed to it. For

```
example, sum_of_squares_of_digits(987)should return 194,
since 9^{**}2 + 8^{**}2 + 7^{**}2 = 81 + 64 + 49 = 194.
def sum_of_squares_of_digits(n):
  \overline{m} >>> sum_of_squares_of_digits(1)
    1
    >>> sum_of_squares_of_digits(9)
    81
    >>> sum_of_squares_of_digits(11)
    2
    >>> sum_of_squares_of_digits(121) 
6
    >>> sum_of_squares_of_digits(987)
   194
  \overline{m}
```
Check your solution against the doctests above.

Source: http://openbookproject.net/thinkcs/python/english2e/ch06.html